## **Ёлочка-3**

## **решение**

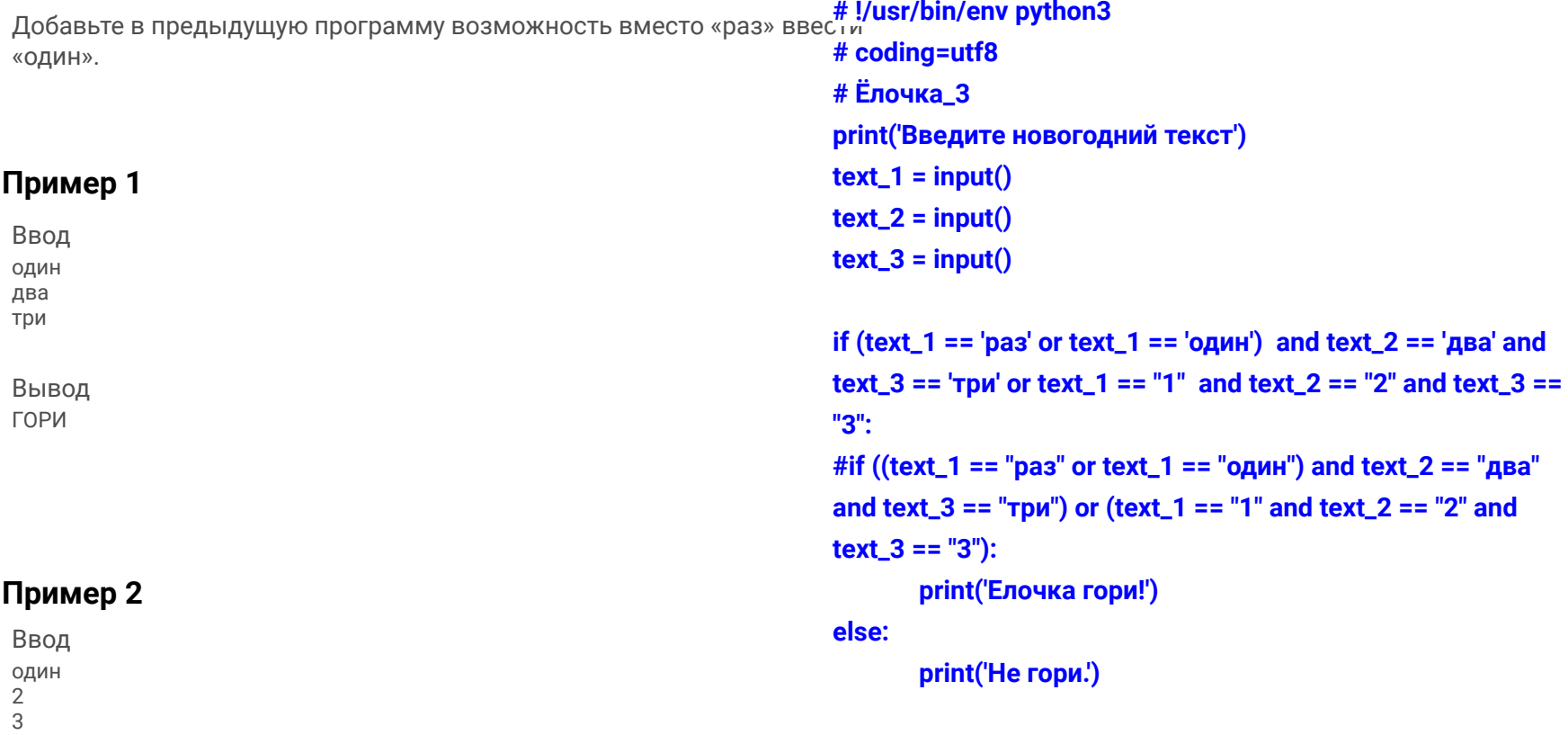

Вывод НЕ ГОРИ